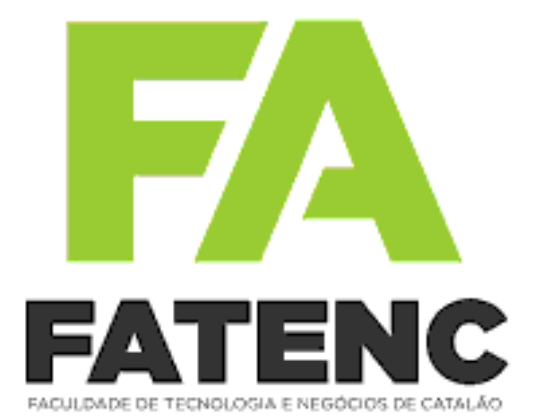

# *Regulamento de Trabalhos Acadêmicos*

Fevereiro de 2019

# Sumário

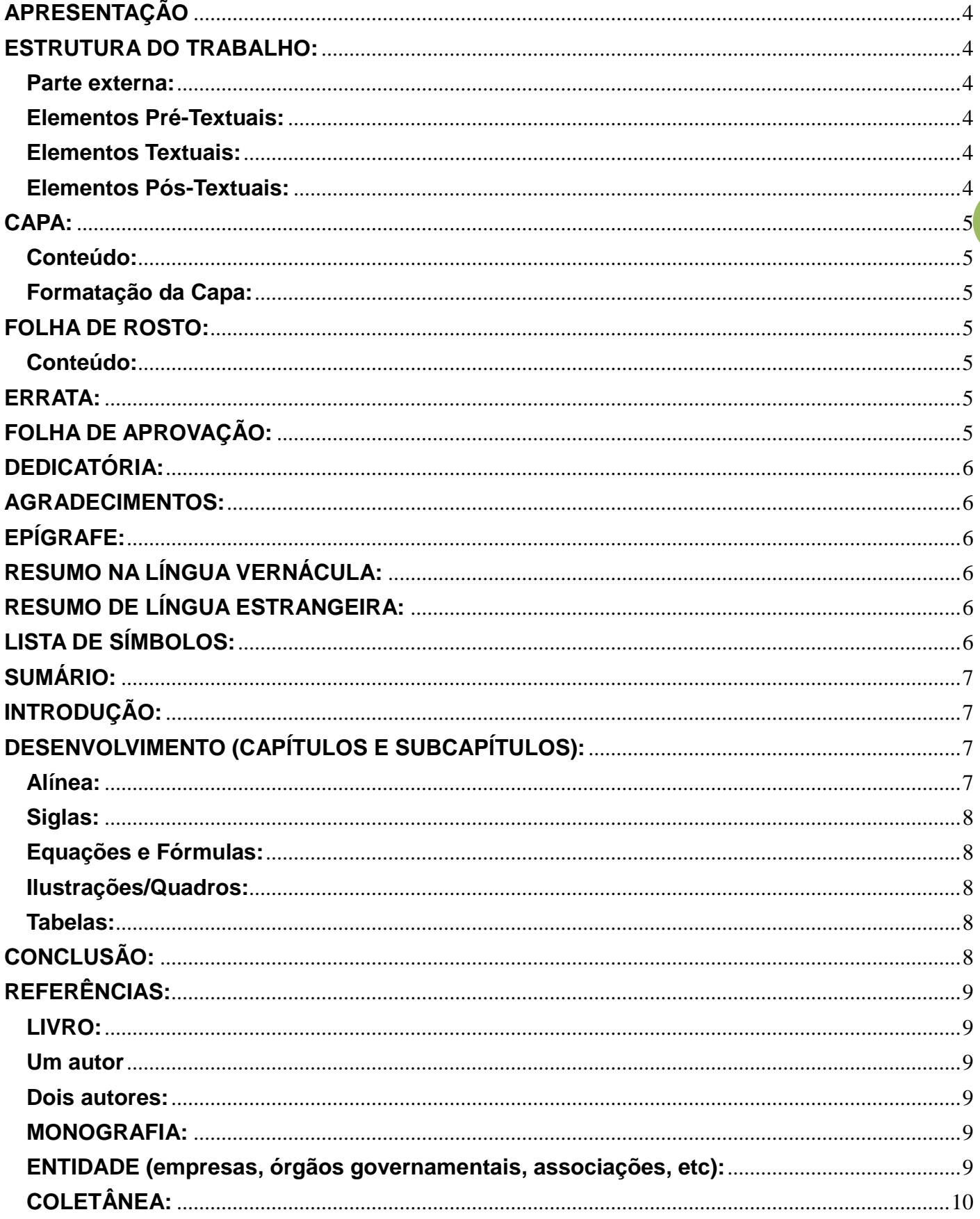

 $\overline{\mathbf{2}}$ 

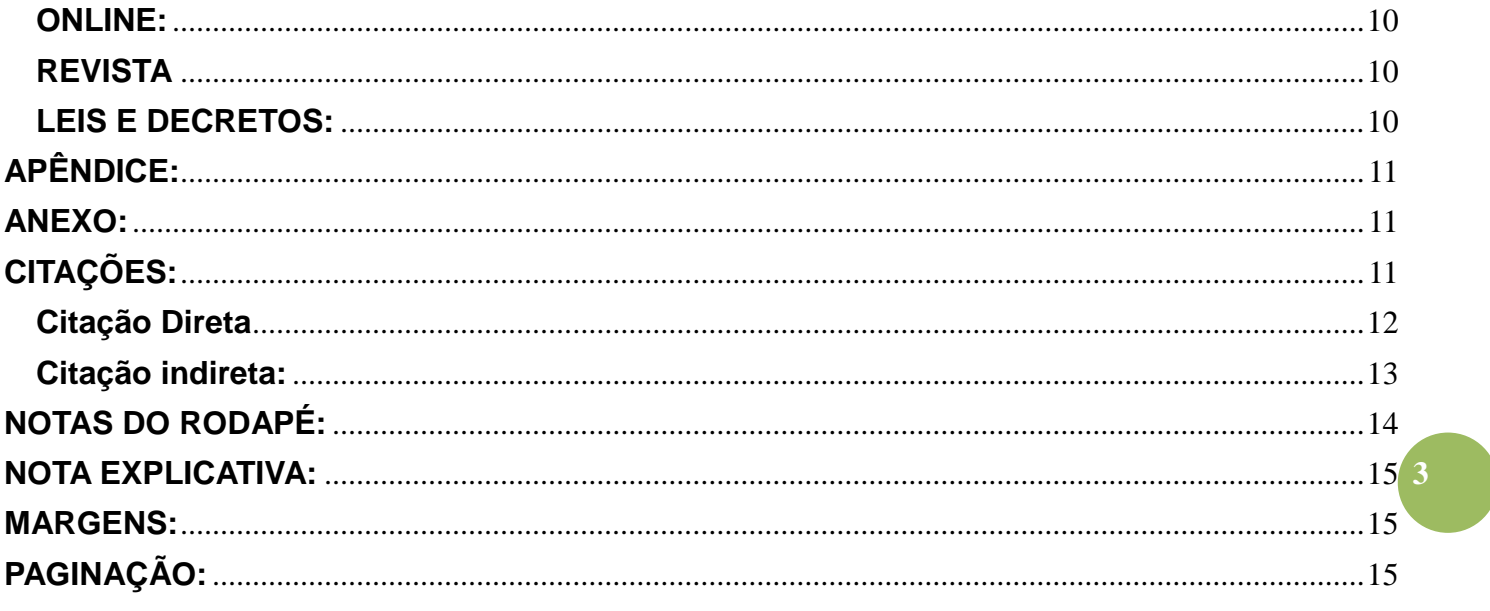

# **APRESENTAÇÃO**

<span id="page-3-0"></span>Este regulamento tem como finalidade disciplinar a produção de trabalhos acadêmicos dos alunos da Faculdade de Tecnologia e Negócios de Catalão FATENC que utilizará como base as Normas da ABNT.

São considerados trabalhos acadêmicos: Trabalhos Avaliativos, Pesquisas, Relatórios de Estágio Supervisionados, Trabalho de Conclusão de Curso (TCC), Projetos Interdisciplinares, Projetos Integradores, Dissertações e Teses.

<span id="page-3-1"></span>Neste regulamento o estudante poderá encontrar as informações necessárias de maneira simplificada e objetiva, desde a capa até a conclusão, a fim de facilitar a elaboração e formatação dos trabalhos acadêmicos.

## **ESTRUTURA DO TRABALHO:**

Abaixo estão indicados os itens que um trabalho contém, destacando entre parênteses se o mesmo é obrigatório ou fica a critério do autor (opcional):

## <span id="page-3-2"></span>**Parte externa:**

Capa (obrigatório).

## <span id="page-3-3"></span>**Elementos Pré-Textuais:**

- folha de rosto (obrigatório);
- errata (opcional);
- folha de aprovação (obrigatório);
- dedicatória (opcional);
- agradecimentos (opcional);
- epígrafe (opcional);
- resumo da língua vernácula (obrigatório);
- resumo em língua estrangeira (opcional);
- lista de ilustrações (obrigatório quando aplicável);
- lista de tabelas (obrigatório quando aplicável);
- lista de abreviaturas e siglas (obrigatório quando aplicável);
- lista de símbolos (obrigatório quando aplicável);
- sumário (obrigatório);

## <span id="page-3-4"></span>**Elementos Textuais:**

- introdução (obrigatório);
- desenvolvimento, divididos em Capítulos e Subcapítulos (obrigatório);
- conclusão (obrigatório).

## <span id="page-3-5"></span>**Elementos Pós-Textuais:**

- referências (obrigatório);
- glossário (opcional);
- apêndice (opcional);
- anexo (opcional);
- índice (opcional).

## **CAPA:**

## <span id="page-4-1"></span><span id="page-4-0"></span>**Conteúdo:**

- nome da instituição (obrigatório);
- nome do(s) autor(es) Quando o trabalho for em grupo os nomes devem estar em ordem alfabética (obrigatório);
- título do trabalho (obrigatório);
- subtítulo (Obrigatório, se houver);
- número de volumes (se houver mais de um, deve constar em cada capa a especificação do respectivo volume);
- local cidade e estado da instituição onde será apresentado (obrigatório);
- ano (obrigatório).

## <span id="page-4-2"></span>**Formatação da Capa:**

O alinhamento deve ser centralizado, fonte tamanho 12, título do trabalho de preferência em negrito e letra maiúscula.

## **FOLHA DE ROSTO:**

## <span id="page-4-4"></span><span id="page-4-3"></span>**Conteúdo:**

- nome do(s) autor(es) (se tiver mais de um, colocar em ordem alfabética);
- título;
- subtítulo (se houver);
- natureza do trabalho (avaliativo, dissertação, tese, ou TCC. [Fonte tamanho 10, entrelinhas simples, alinhamento justificado, recuo de 8 cm da margem esquerda]);
- nome da Instituição de ensino;
- objetivo (título de mestre, doutor ou bacharel, aprovação em determinada disciplina, entre outros);
- orientador: Título (Mestre, doutor, etc.) e nome completo;
- local (cidade) da Instituição onde o trabalho deve ser apresentado;
- ano da entrega.

## **ERRATA:**

<span id="page-4-5"></span>Consiste em uma lista de erros tipográficos ou de outra natureza, com as devidas correções.

A errata deve vir após a folha de rosto, devendo conter a referência do trabalho, coloca-se o número da folha onde há o erro, seguindo da linha, e palavra como está no texto originalmente e como deveria ser.

#### <span id="page-4-6"></span>**O trabalho tem que ser minuciosamente revisado antes da impressão para evitar o uso de erratas.**

# **FOLHA DE APROVAÇÃO:**

Semelhante a folha de rosto em partes, nela deverá conter os nomes dos professores participantes da banca examinadora. A sua estrutura varia entre uma instituição e outra.

# **DEDICATÓRIA:**

<span id="page-5-0"></span>Onde o autor presta homenagem ou dedica o seu trabalho, recomenda-se a seguinte formatação:

- fonte tamanho 12;
- 1,5 entrelinhas;
- alinhamento justificado:
- texto no final da página com recuo de 8 cm da margem esquerda.

## **AGRADECIMENTOS:**

<span id="page-5-1"></span>Onde o autor agradece as pessoas que contribuem de forma relevante com a elaboração do trabalho:

- título: Caixa alta, negrito, fonte tamanho 12, centralizado, entrelinhas de 1,5;
- <span id="page-5-2"></span>texto: Fonte tamanho 12, entrelinhas, alinhamento justificado.

# **EPÍGRAFE:**

Citação retirada de livros, músicas ou poemas, que de alguma forma, inspiram o trabalho.

Não se deve colocar o título "EPÍGRAFE" no topo da página. Recomenda-se a seguinte formatação:

- a citação vai no final da folha, entre aspas, fonte tamanho 12 em itálico;
- recuo de 7,5 cm à esquerda;
- espaço de 1,5 entrelinhas;
- o autor da citação deve estar entre parênteses e alinhado à direita.

# **RESUMO NA LÍNGUA VERNÁCULA:**

<span id="page-5-3"></span>O resumo deve apresentar de forma clara e rápida o conteúdo e conclusões do trabalho, seguindo das palavraschaves (palavras representativas do conteúdo do trabalho):

- ele deve ser redigido preferencialmente na terceira pessoa do singular com verbo na voz ativa, em um único parágrafo e deve conter no máximo 500 palavras;
- título: caixa alta, fonte em negrito, tamanho 12;
- texto: fonte tamanho 12, espaço entrelinhas de 1,5.

## **RESUMO DE LÍNGUA ESTRANGEIRA:**

<span id="page-5-4"></span>Tradução do resumo para o idioma de divulgação internacional (normalmente a língua inglesa). Segue a mesma formatação do resumo em português.

## **LISTA DE SÍMBOLOS:**

<span id="page-5-5"></span>Elaborada conforme a ordem em que os símbolos se apresentam no texto, coloca-se o símbolo seguindo respectivo significado.

- utilizar fonte tamanho 12;
- 2 "TABs" entre símbolo e o seu significado.

# **SUMÁRIO:**

<span id="page-6-0"></span>É o último elemento pré-textual, consiste na enumeração dos capítulos e subcapítulos na ordem em que se apresentam no trabalho seguidos dos respectivos números de páginas.

- as seções: REFERÊNCIAS, APÊNDICE e ANEXO não são numeradas;
- as seções devem constar no sumário da mesma forma gráfica que foram apresentadas na parte textual (Negrito, caixa alta, sublinhada, itálico, etc.);
- utilizar fonte tamanho 12, entrelinhas de 1,5 e alinhamento justificado.

## **INTRODUÇÃO:**

<span id="page-6-1"></span>É o início da parte textual do trabalho, 1º capítulo, onde o assunto abordado é introduzido ao leitor, ficando claro os objetivos e as justificativas do mesmo.

**Obs:** A partir da Introdução deve constar a paginação.

 recomenda-se um recuo de 1,25 cm na primeira linha de cada parágrafo, alinhamento justificado e espaçamento de 1,5 entrelinhas.

## **DESENVOLVIMENTO (CAPÍTULOS E SUBCAPÍTULOS):**

<span id="page-6-2"></span>Os capítulos devem sempre começar em uma nova folha (no caso de impressão frente e verso sempre iniciar na página ímpar), separados da numeração por apenas um espaço, alinhado à esquerda, em negrito, letras maiúsculas e fonte tamanho 12, separado do texto que sucede por um espaço de 1,5 entrelinhas.

Os Subcapítulos são separados do texto que os antecedem por um espaço de 1,5 entrelinhas.

Os Títulos que ocuparem mais de uma linha devem ser, a partir da segunda linha alinhados abaixo da primeira palavra do título.

Deve-se destacar gradativamente os títulos das seções, utilizando os recursos de negrito, itálico ou sublinhados e outros, no sumário, de forma idêntica, no texto.

Por exemplo:

Seções primárias fonte em negrito e caixa alta: Ex: **1 NORMAS ABNT**

Seções secundárias fonte em negrito e somente 1º letra maiúscula: Ex: **1.1 Normas ABNT.**

Seções terciárias fonte em itálico: Ex: *1.1.1 Normas ABNT.*

> Recomenda-se recuo de 1,25 cm na primeira linha de cada parágrafo, o alinhamento deve ser justificado e espaçamento de 1,5 entrelinhas.

#### <span id="page-6-3"></span>**Alínea:**

O texto da alínea deve começar por letra minúscula e terminar em ponto e vírgula, exceto a última alínea que termina em ponto final.

Exemplo:

a) texto texto texto;

- b) texto texto texto;
- c) texto texto texto texto.

#### <span id="page-7-0"></span>**Siglas:**

A primeira vez que ela ocorrer no texto deve-se colocar o seu significado anteriormente e entre parênteses a sigla. Ex: Associação Brasileira de Normas Técnicas (ABNT).

Palavras Estrangeiras:

Devem estar destacadas no texto em itálico. Ex: *software, e-mail.*

#### <span id="page-7-1"></span>**Equações e Fórmulas:**

Se colocadas na sequência normal do texto é permitido o uso de uma entrelinha maior para comportar seus elementos.

Exemplo:

Texto texto texto texto texto  $(x + a)^n = \sum_{k=0}^{n} {n \choose k}$  $\int_{1}^{n} {n \choose k} x^{k} a^{n}$  $t_{k=0} {n \choose k} x^k a^{n-k}$  texto texto texto texto texto

Ou

Quando forem destacadas do parágrafo devem estar centralizadas.

$$
(x+a)^n = \sum_{k=0}^n {n \choose k} x^k a^{n-k}
$$

#### <span id="page-7-2"></span>**Ilustrações/Quadros:**

Devem aparecer próximos ao texto em que são mencionados e numerados consecutivamente. O título das ilustrações deve vir na parte superior e com fonte tamanho 12, já a indicação da fonte (obrigatória mesmo quando for do próprio autor), deverá constar na parte inferior das ilustrações e quadros, usando fonte tamanho 10 e entrelinhas simples.

#### <span id="page-7-3"></span>**Tabelas:**

Trazer dados estatísticos numéricos: os lados esquerdo e direto são abertos, as partes superior e inferior são fechadas e não se colocam traços horizontais e verticais para separar os números. Diferente dos quadros que possuem os quatro lados fechados com traços horizontais e verticais para separar as informações.

A tabela deve aparecer próxima ao texto em que é mencionada, o título deve vir em cima da tabela e numerado consecutivamente, usar fonte tamanho 12. Indicar a fonte abaixo da tabela mesmo que seja do autor, utilizar fonte tamanho 10 e entrelinhas simples, se houver legenda colocar abaixo com a mesma formatação.

utilizar as Normas Tabular do IBGE.

## **CONCLUSÃO:**

<span id="page-7-4"></span>Parte final na qual se relacionam conclusão e objetivo. É necessário retomar os objetivos e apontar as conclusões para cada um deles, demostrando que foram alcançados.

O texto segue a mesma formatação dos outros Capítulos.

# **REFERÊNCIAS:**

- <span id="page-8-0"></span>a palavra "REFERÊNCIAS" deve estar centralizada e em negrito, fonte tamanho 12;
- as referências devem ser digitadas com alinhamento a esquerda e entrelinhas simples, separadas umas das outras por um espaço também simples de entrelinhas.

## <span id="page-8-1"></span>**LIVRO:**

SOBRENOME do autor, Nome. Título: subtítulo (se houver, sem negrito). nº. ed. (número de edição, se houver). Cidade: Editora, ano.

Exemplo:

## <span id="page-8-2"></span>**Um autor**

CAPELANO, Tathiana. **Comunicação Corporativa e Reputação:** Construção e defesa de imagem favorável. São Paulo: Saraiva, 2010.

CASAS, Alexandre Luzzi. **Plano de Marketing: para micro e pequena empresa.** 3. ed. São Paulo: Atlas, 2005.

## <span id="page-8-3"></span>**Dois autores:**

LORENZON, Gilberto; MAWAKDIYE, Adalberto. **Manual de Assessoria de Imprensa.** Campos do Jordão: Mantiqueira, 2006.

**Mais de três autores** (só colocar o primeiro autor e os restantes substituir por et al.): ROSS, Stephen et al. **Administração financeira:** corporate finance. São Paulo: Atlas, 1995.

**Obs:** O (s) nome (s) do (s) autor (es) referenciados sucessivamente pode (m) ser substituído (s) por um traço sublinear (equivalente a seis espaços) ponto, na (s) referências (s) seguintes.

Exemplo:

ASSOCIAÇÃO BRASILEIRA DE NORMAS TÉCNICAS – ABNT. **NBR 6023:** informação e documentação / referências/ elaboração/. Rio de Janeiro, 2002.

\_\_\_\_\_\_\_\_\_\_\_. **NBR 6024:** numeração progressiva das seções de um documento. Rio de Janeiro, 1989.

## <span id="page-8-4"></span>**MONOGRAFIA:**

SOBRENOME, Nome, **Título:** subtítulo (se houver). n° de folhas. Tipo de trabalho (tese, dissertação, etc.) – Curso, Instituição, Ano.

Exemplo:

BETANHO, Cristiane. **Produção e comercialização em assentamento de reforma agrária do MST:** pesquisa participativa e pesquisa-ação em Pernambuco e no Rio Grande do Sul. 318 f. Tese (Doutorado) – Departamento de Engenharia de Produção, Universidade Federal de São Carlos, 2008.

<span id="page-8-5"></span>**ENTIDADE (empresas, órgãos governamentais, associações, etc):**

NOME (da entidade, empresas, etc.). Título. Cidade: Editora, ano.

Exemplo:

ORGANIZAÇÃO MUNDIAL DO TURISMO – OMT. **Introdução ao Turismo.** São Paulo: Roca, 2001.

## <span id="page-9-0"></span>**COLETÂNEA:**

Deve ser colocado o nome do autor responsável pelo conjunto da obra (se estiver explícito), seguido da abreviação do tipo da participação entre parênteses. (Organizador: Org.; Editor: Ed., etc.)

SOBRENOME, Autor (Org.). **Título.** Cidade: Editora, ano.

Exemplos:

LEAL, Claudia Feieraband Baeta (Org.). **As missões da Unesco no Brasil:** Michel Parent. Rio de Janeiro: IPHAN, 2008.

NOVAES, Adalto (Org.). Rede imaginária: televisão e democracia. 2º ed. São Paulo: Companhia das Letras, 1999.

## <span id="page-9-1"></span>**ONLINE:**

Se constar o autor na página este deve ser indicado, caso contrário, colocar o nome do site:

SOBRENOME, Autor. **Título.** Disponível em: <endereço online completo>. Acesso em: dia mês ano.

Exemplo:

MOTA, Fernando. Portfólio Avaliativos: segundo momento. Disponível em: <www.ensinofernandomota.hpg.com.br>. Acesso em: 22 out. 2002.

Quando não houver o nome do autor, exemplo:

BUSINESS-INTELLIGENCE. Performance measurement in now a critical issue for the HR Professional. Disponível em: <http:/www.business-intelligence.co.uk/reports/hrsrecard/>. Acesso em: 02 Out. 2001.

## <span id="page-9-2"></span>**REVISTA**

Indicar o nome do autor da matéria utilizada:

SOBRENOME do auto, Nome. Título do artigo. **Título da revista,** cidade editora, volume, número, mês, ano.

Exemplo:

ALONSO, Marcos. Custos no serviço público. **Revista do Serviço Público,** Brasília, ENAP, ano 50, n. 1, Jan./Mar., 1999.

PHILIPPI, S. T.; CRUZI, A. T. R.; CULUCCI, A. C. A. Pirâmide alimentar para crianças de 2 a 3 anos. Revista de Nutrição, Campinas, v. 16, n. 1, jan./mar. 2003.

## <span id="page-9-3"></span>**LEIS E DECRETOS:**

PAÍS, ESTADO OU MUNICÍPIO. Lei ou decreto n°, dia mês ano. **Ementa.** Publicação, local de publicação, edição (se houver), cidade, volume (se houver), ano.

Exemplo:

BRASIL. Decreto-lei n° 5.452, de 1 de maio de 1943. **Aprova a consolidação das leis do trabalho.** Lex: coletânea de legislação: edição federal, São Paulo, v. 7, 1943.

**Obs:** Leis federais tem sua entrada por Brasil; Leis Estaduais e Municipais tem sua entrada pelo nome do Estado e Município, respectivamente. No caso de São Paulo e Rio de Janeiro, como capital e estado tem o mesmo nome, usase SÃO PAULO (para leis Estaduais) e SÃO PAULO (SP) para leis municipais.

## **APÊNDICE:**

<span id="page-10-0"></span>Texto ou documento elaborado pelo autor do trabalho a fim complementar a sua argumentação:

- o(s) apêndice(s) deve(m) ser identificado(s) por letra(s) maiúsculas consecutiva(s). (APÊNDICE A APÊNDICE B, APÊNDICE C, etc.).
- o título "APÊNDICE" "Título" deve ser centralizado, negrito, fonte tamanho 12, separado do texto por dois espaços de 1,5 entrelinhas. Texto: justificado, fonte tamanho 12, espaço de entrelinhas 1,5. Parágrafo com recuo na primeira linha de 1,25 cm.

Exemplo de Apêndice:

## **APENDICÊ A – Exemplo da Apêndice**

Texto texto texto.

## **ANEXO:**

<span id="page-10-1"></span>Texto ou documento, não elaborado pelo autor do trabalho que pode servir como ilustração, comprovação ou que contribua de forma relevante com o conteúdo já apresentado. Segue a mesma formatação do Apêndice.

Exemplo:

## **ANEXO A – Exemplo de Anexo**

Texto texto texto.

# **CITAÇÕES:**

<span id="page-10-2"></span>As citações podem aparecer tanto no texto quanto em notas de rodapé e serem diretas (trecho copiado de outro

autor) ou indiretas (baseado em uma ideia ou conteúdo de outro autor, mas transcrito com as palavras do autor da monografia).

## <span id="page-11-0"></span>**Citação Direta**

Exemplo:

Citação direta referenciada no texto:

Conforme Sommerville (2003, p.84), os requisitos não funcionais, "são aqueles que não dizem respeito diretamente às funções específicas pelo sistema".

**Obs:** Se a citação estiver iniciando com letra minúscula, a pontuação virá depois das aspas pois ela estará finalizando a frase. Se a citação vier após dois pontos e começar com maiúscula, o ponto dica antes das aspas finais.

Citação direta referenciada na nota de rodapé:

Conforme Sommerville<sup>1</sup>, os requisitos não funcionais, "são aqueles que não dizem respeito diretamente ás funções específicas fornecidas pelo sistema".

**\_\_\_\_\_\_\_\_\_\_\_\_\_\_\_\_\_\_\_\_\_\_\_\_\_** <sup>1</sup>SOMEMERVILLE, Ian. Engenharia de Software. 6. ed. São Paulo: Addison-Wesley.2003, p. 84.

Formatação vide Notas de Rodapé

Citação direta com até 3 linhas: a parte copiada fica entre aspas.

Há duas maneiras de referenciar a obra no texto:

No final do parágrafo coloca-se: o (s) sobrenome (s) do (s) autor (es) em letras maiúsculas, o ano da obra e a página de onde foi retirado o trecho entre parênteses.

## **Exemplo:**

Requisitos não funcionais, "são aqueles que não dizem respeito diretamente ás funções específicas fornecidas pelo sistema". (SOMMERVILLE, 2003, p. 84)

A outra maneira que também pode ser utilizada é antes do trecho copiado citar o (s) sobrenome (s) do (s) autor (es) e entre parênteses o ano e a página de onde foi retirado.

Exemplo:

Barbour (1971, p. 35) "o estudo da morfologia dos terrenos [...] ativos [...]

**Obs:** Se o trecho não foi copiado na íntegra as partes suprimidas devem ser indicadas com reticências dentro de colchetes: [...].

Citação direta com mais de 3 linhas:

O trecho copiado deve ter fonte tamanho 10, entrelinhas simples, recuo de 4 cm da margem esquerda e sem aspas, separado do texto que o antecede e o sucede por um espaço de 1,5.

Exemplo:

A engenharia de requisitos fornece um mecanismo adequado para entender o que o cliente deseja, analisar as necessidades, avaliar a exequibilidade, negociar uma solução razoável, especificação e administrar os requisitos à medida que eles são transformados num sistema em operação. (PRESSMAN, 2002, P. 250)

## <span id="page-12-0"></span>**Citação indireta:**

Não há obrigatoriedade de colocar o número da página consultada, apenas indica-se o (s) sobrenome (s) do (o) autor (es) e o ano da obra. Se o (s) sobrenome (s) do (s) autor (es) for indicado fora dos parênteses é em letra minúscula, caso contrário em letras maiúsculas.

Exemplos:

Pressman (2002), define a análise como aquela que organiza os requisitos conforme as propriedades do cliente, percebe as relações entre eles e verifica-os enquanto a sua consistência, omissão e ambiguidade.

Análise organiza os requisitos conforme as propriedades do cliente, percebe as relações entre eles e verifica-os enquanto a sua consistência, omissão e ambiguidade. (PRESSMAN, 2002)

#### **Indicação da autoria no texto:**

• Um autor:

Sobrenome do autor (ano) ou (SOBRENOME do autor, ano)

Ex: Pressman (2002) ou (PRESSMAN, 2002)

Dois autores:

Sobrenome do 1º autor e Sobrenome do 2º autor (ano) ou (SOBRENOME 1º autor; SOBRENOME 2º autor, ano)

Ex: Carvalhaes e Benicio (2002) ou (CARVALHAES; BENICIO, 2002)

Três autores:

Sobrenome 1º autor, Sobrenome do 2º autor (ano) e Sobrenome do 3º autor (ano) ou (SOBRENOME 1º autor; SOBRENOME 3º autor, ano)

Ex: Philippi, Cruzi e Colucci (2003) ou (PHILIPPI; COLUCCI, 2003)

Mais de três autores:

Sobrenome 1º autor et al. (ano) ou (SOBRENOME 1º autor et al., ano)

Ex: Devincenzi et al. (2004) ou (DEVINCENZI et al., 2004)

Várias obras do mesmo autor e ano:

Colocar os anos em ordem cronológica. Ex: Helene (1985, 1987, 1990) ou (HELENE, 1985, 1987, 1990)

#### **Citação de Citação:**

Deve ser indicado o sobrenome do autor do trabalho original, seguido da expressão **apud** e do nome do autor da obra consultada seguido do ano.

Exemplo:

Carraro apud Salgado (1967) ou (CARRARO apud SALGADO, 1967)

13

# **NOTAS DO RODAPÉ:**

<span id="page-13-0"></span>As notas de rodapé destinam-se a prestar esclarecimentos ou tecer considerações, que não devem ser incluídas no texto, para não interromper a sequência lógica da leitura.

#### **Formatação:**

A nota de rodapé deve estar separada do texto por um espaço simples de entrelinhas e por um traço horizontal, iniciado na margem esquerda. A fonte é tamanho 10 com entrelinhas simples e alinhamento à esquerda. A partir da segunda linha deve-se iniciar abaixo da palavra da 1° linha destacar o indicativo, a numeração da nota deve ser contínua.

Exemplos:

(No texto)

Conforme Sommerville, os requisitos não funcionais, "são aqueles que não dizem respeito diretamente ás funções específicas fornecidas pelo sistema".

(No final da folha – rodapé)

\_\_\_\_\_\_\_\_\_\_\_\_\_\_\_\_\_\_\_\_\_\_\_\_\_\_\_\_\_\_\_\_\_\_\_ SOMMERVILLE, Ian. Engenharia de Software. 6. ed. São Paulo: Addison-Wesley, 2003, p. 84.

A primeira nota de citação deve conter os elementos essenciais da obra, nas indicações posteriores utilizam-se as seguintes expressões latinas:

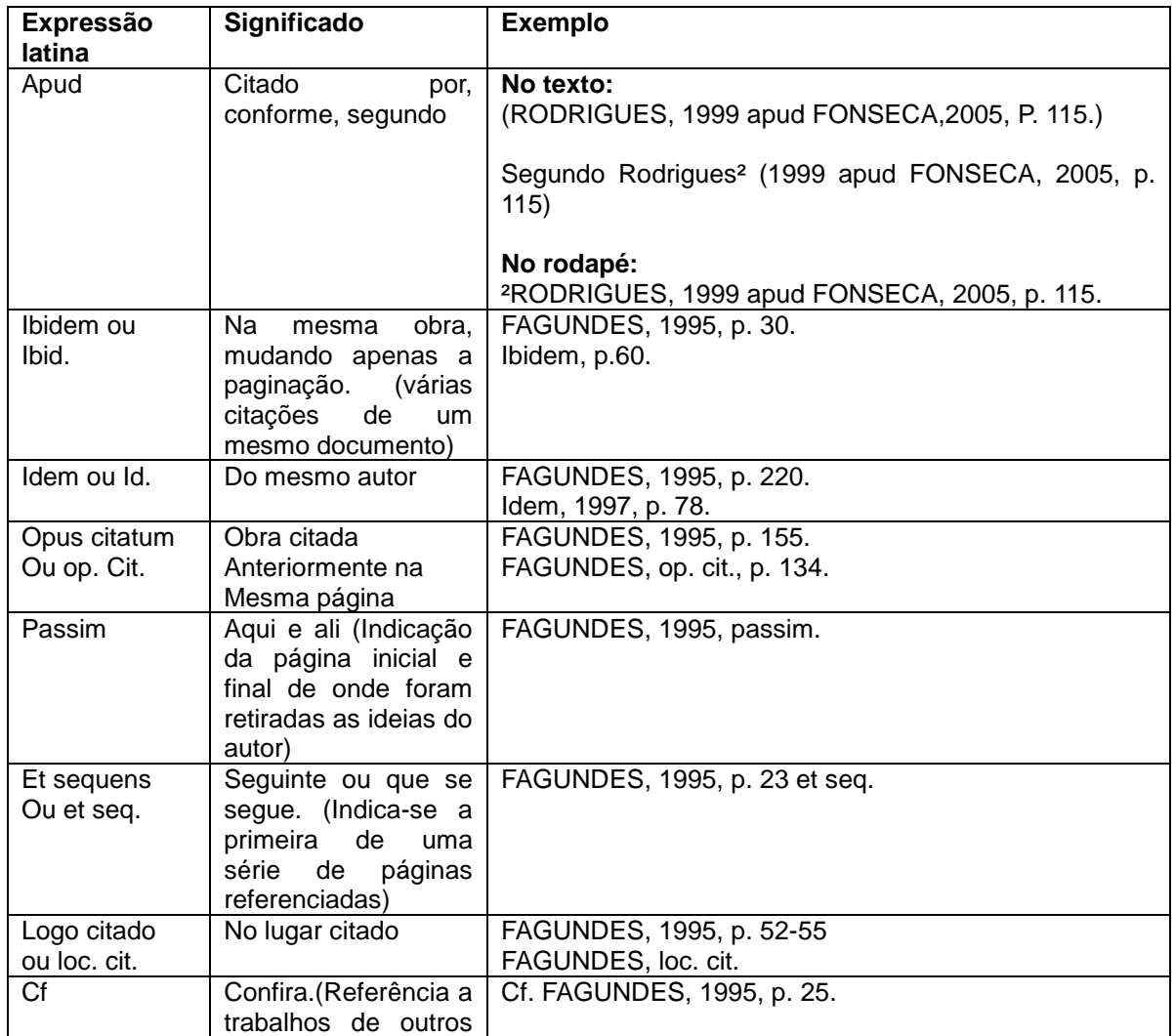

14

<span id="page-14-0"></span>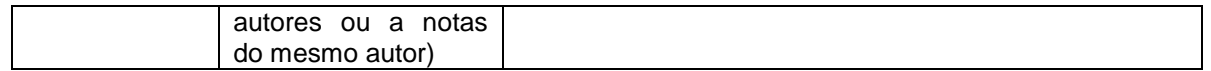

## **NOTA EXPLICATIVA:**

(Nota texto)

Em 2010 foi criado um *website*<sup>1</sup> para a empresa ampliar a comunicação com os seus clientes.

(No final da folha – rodapé)

\_\_\_\_\_\_\_\_\_\_\_\_\_\_\_\_\_\_\_\_\_\_\_\_\_\_\_\_\_

<span id="page-14-1"></span>Conjunto de páginas acessíveis através da internet

## **MARGENS:**

#### **Medidas das margens:**

- Superior: 3 cm.
- Inferior: 2 cm.
- Esquerda 3 cm.
- Direita: 2 cm.

Se o trabalho for impresso frente e verso utilizar a seguinte norma:

#### **Anverso:**

Esquerda e superior: 3 cm. Direita e inferior: 2 cm.

**Verso:** Direita e superior: 3 cm. Esquerda e inferior: 2 cm.

**Obs:** Configurar como "Margem espelho" no Word.

## **PAGINAÇÃO:**

<span id="page-14-2"></span>Todas as folhas a partir da folha de rosto são contadas (exceto a errata se houver), mas não numeradas, a numeração é colocada a partir da 1° página da parte textual (Introdução), ela é posicionada no canto direito da folha a 2 cm da borda superior, alinhamento à margem direita.

Quando o trabalho for digitado em anverso e verso, a numeração das páginas deve ser colocada no anverso da folha, no canto superior direito; e no verso, no canto superior esquerdo.

A numeração deve ser fonte tamanho 10 e o mesmo tipo utilizado no texto.